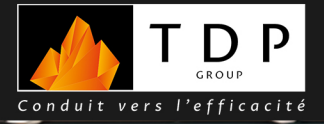

## **POÊLES À BOIS**

Le poêle à bois Ovatio d'Invicta se distingue par son design moderne et épuré, souligné par ses lignes courbes et sa façade en fonte massive. Son allure intemporelle s'intègre aisément à tous les styles d'intérieurs, pour une touche d'élégance et de charme authentique. Ovatio ne se contente pas d'être esthétique, il offre également d'excellentes performances. Ovatio est conçu pour garantir un confort d'utilisation optimal. Son système de ventilation permet une diffusion homogène de la chaleur dans la pièce. La vitre vitrocéramique reste propre grâce à l'air secondaire préchauffé, pour une vision claire et constante du feu.

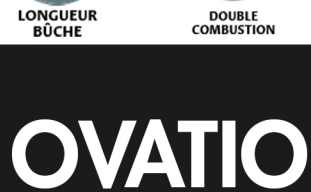

**DOUBLE**<br>COMBUSTION

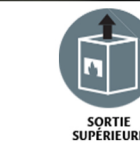

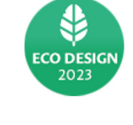

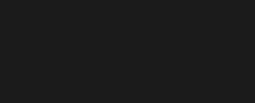

**Puissance** 

5 kW

**Rendement** 83%

Performance

énergie

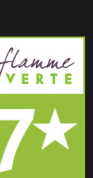

 $AIR \frac{1}{20}$ 

## **OVATIO POÊLE À BOIS**

## Raccordement D130mm

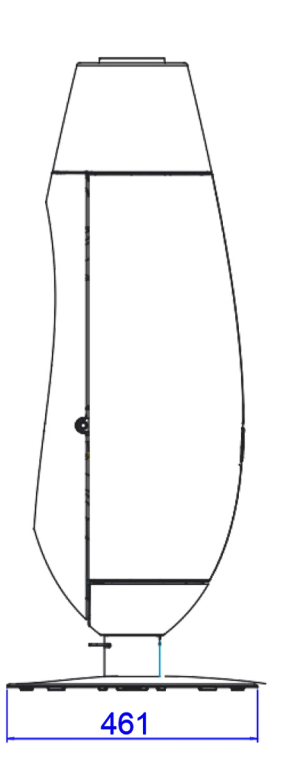

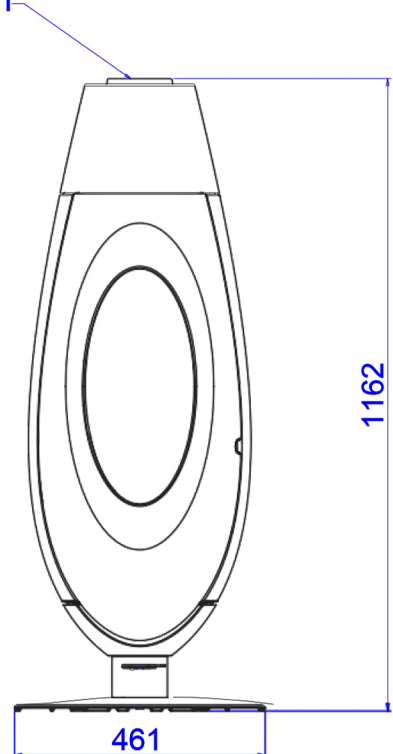

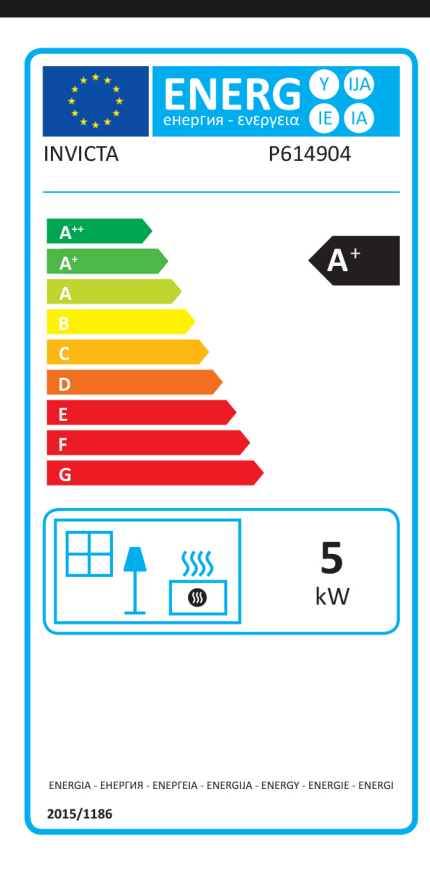

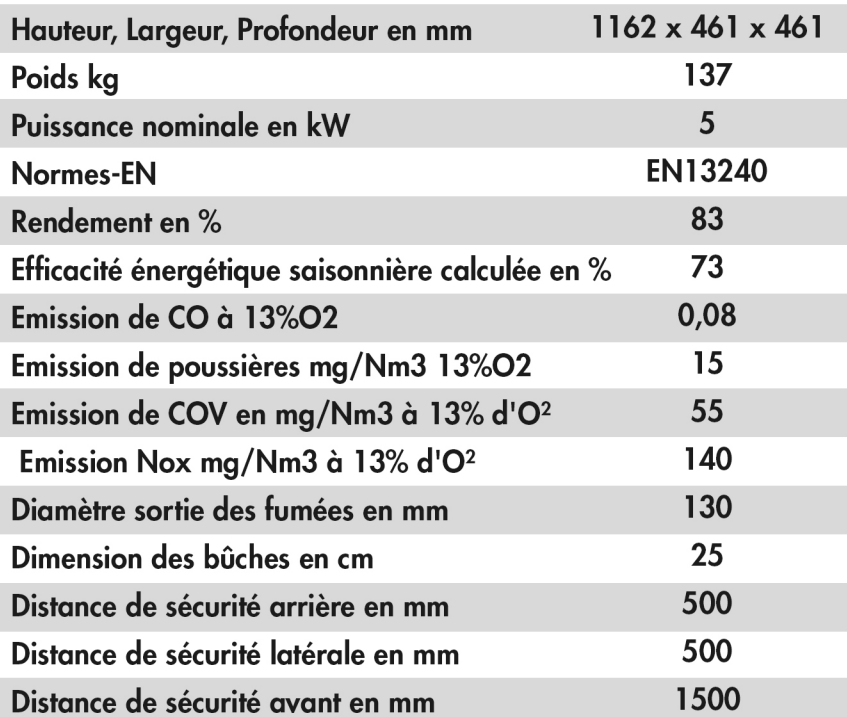

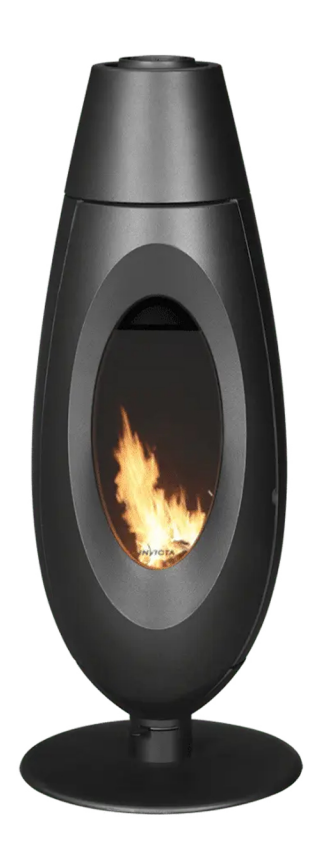

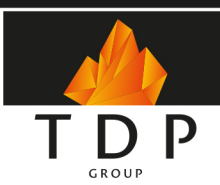

TDP GROUP est le spécialiste de la distribution de produits<br>de chauffage biomasse. Nous fournissons exclusivement<br>les professionnels tel que les atriers, les cheministes et les<br>chauffagistes qui commercialisent et installe

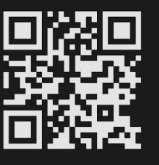

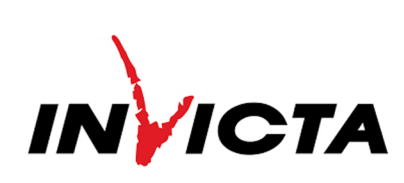

www.tdp.group | 09 71 04 80 72 | contact@tdp.group CONDUIT VERS L'EFFICACITÉ